ELEKTRİK-ELEKTRONİK MÜHENDİSLERİ İÇİN BILGISAYAR ARAÇLARI

## $\begin{array}{cccccccccccccc} \textbf{U} & \textbf{U} &$

**B**emba

.<br>Laplace

 $\sum$ eemba

 $\sum$ eemba

.<br>Fourier dönüşümü { F(w) }-

10\*pi\*dirac(w)

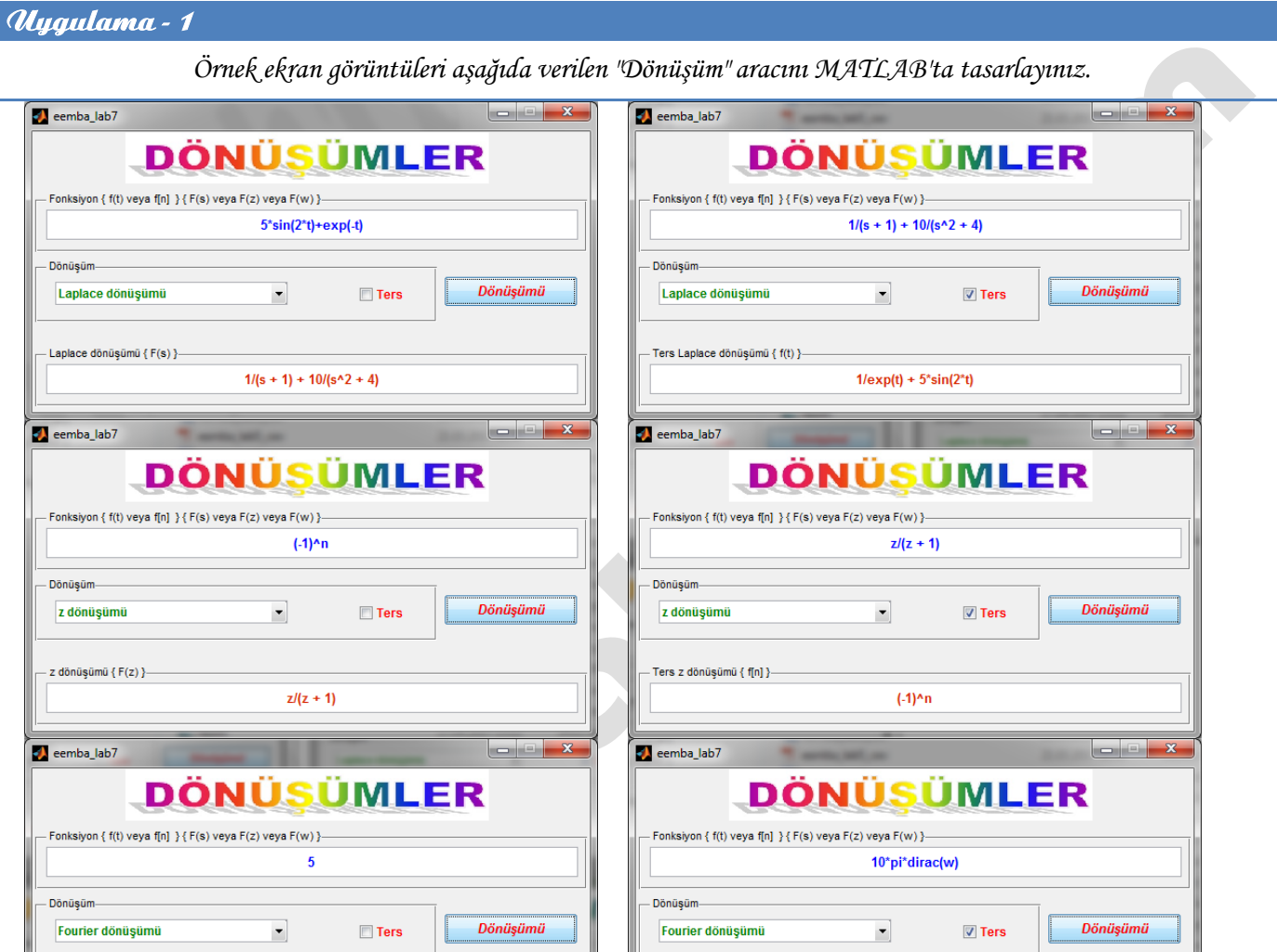

- Ters Fourier dönüşümü { f(t) }-

 $\overline{5}$ 

Başarılar dilerim... Prof. Dr. Fahri Vatansever